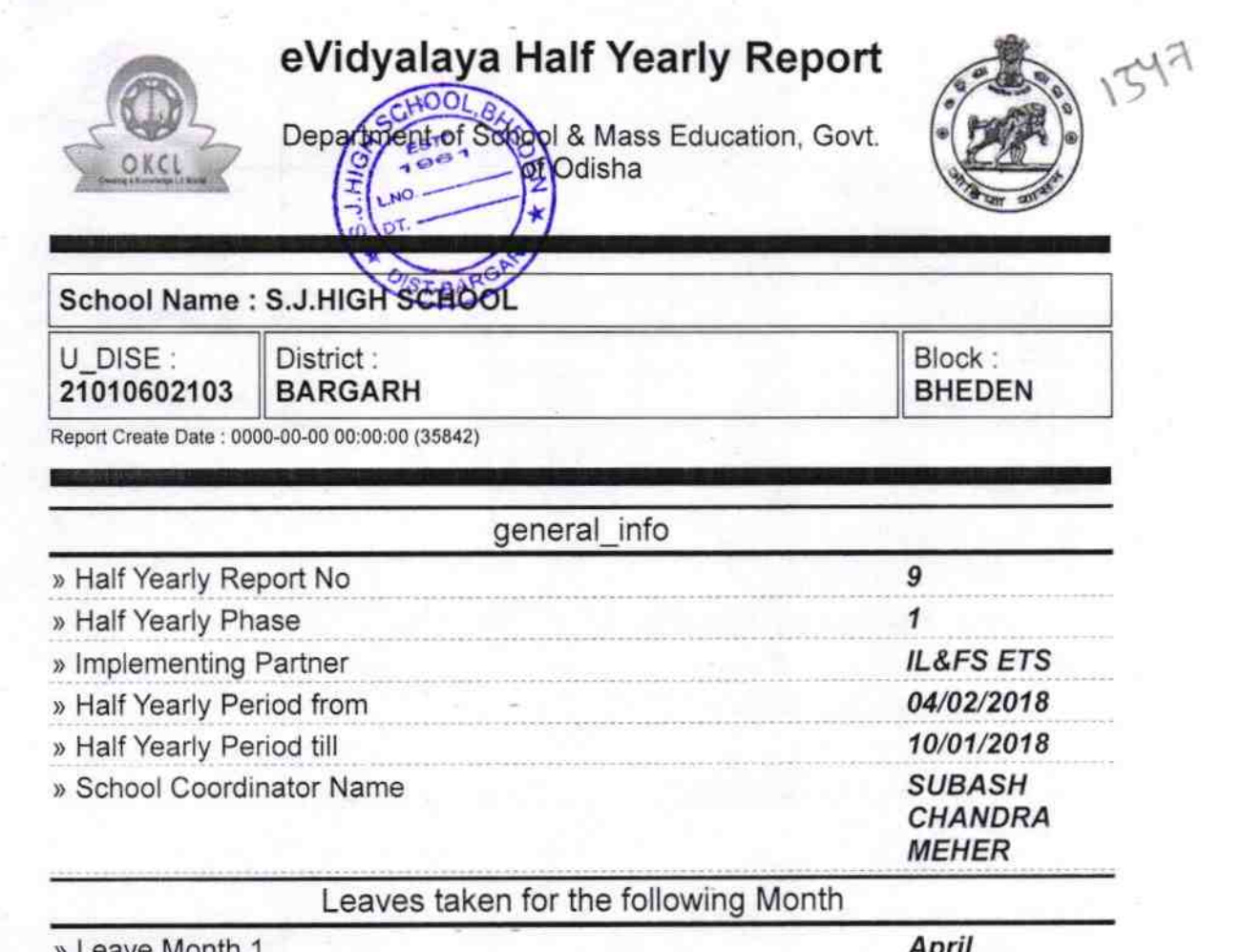

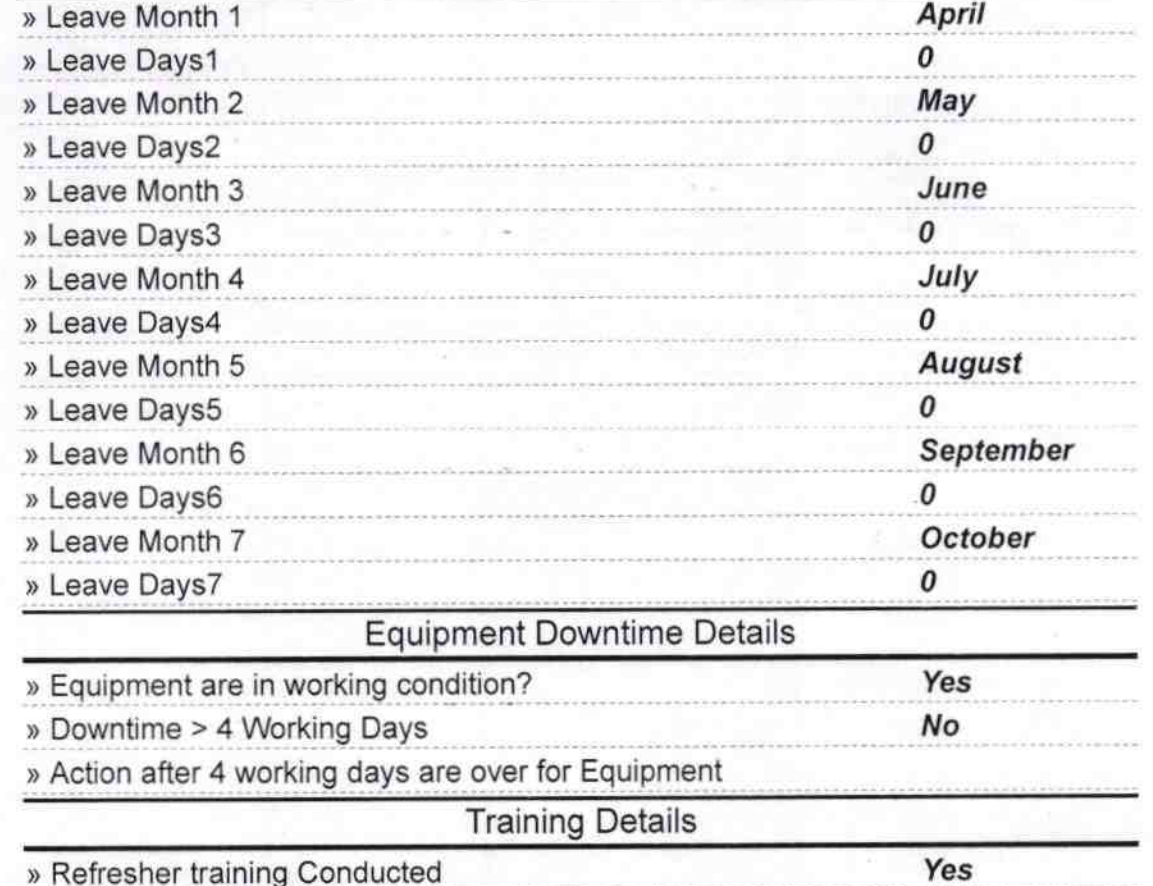

» Refresher training Conducted

» Refresher training Conducted Date

» If No; Date for next month

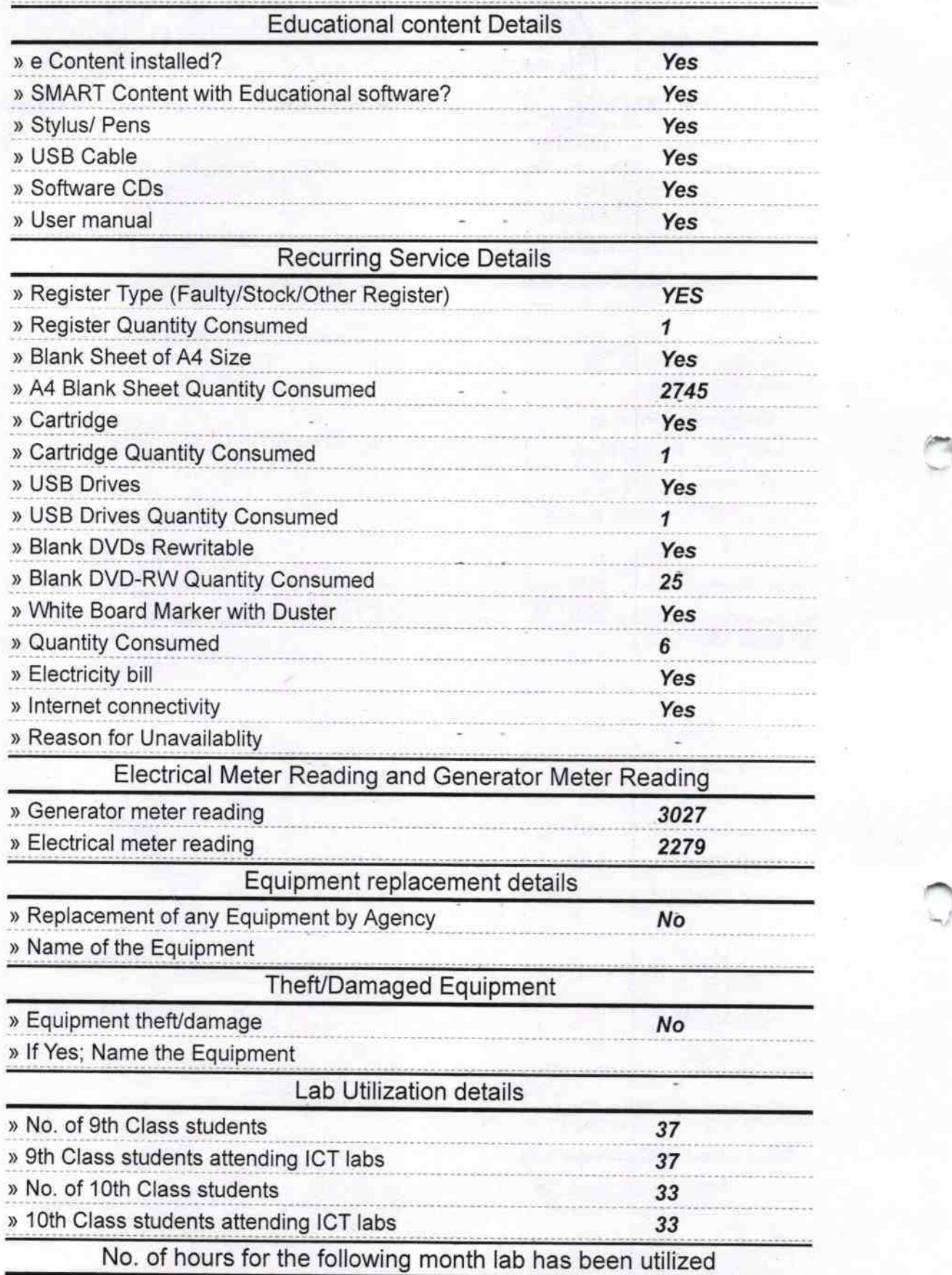

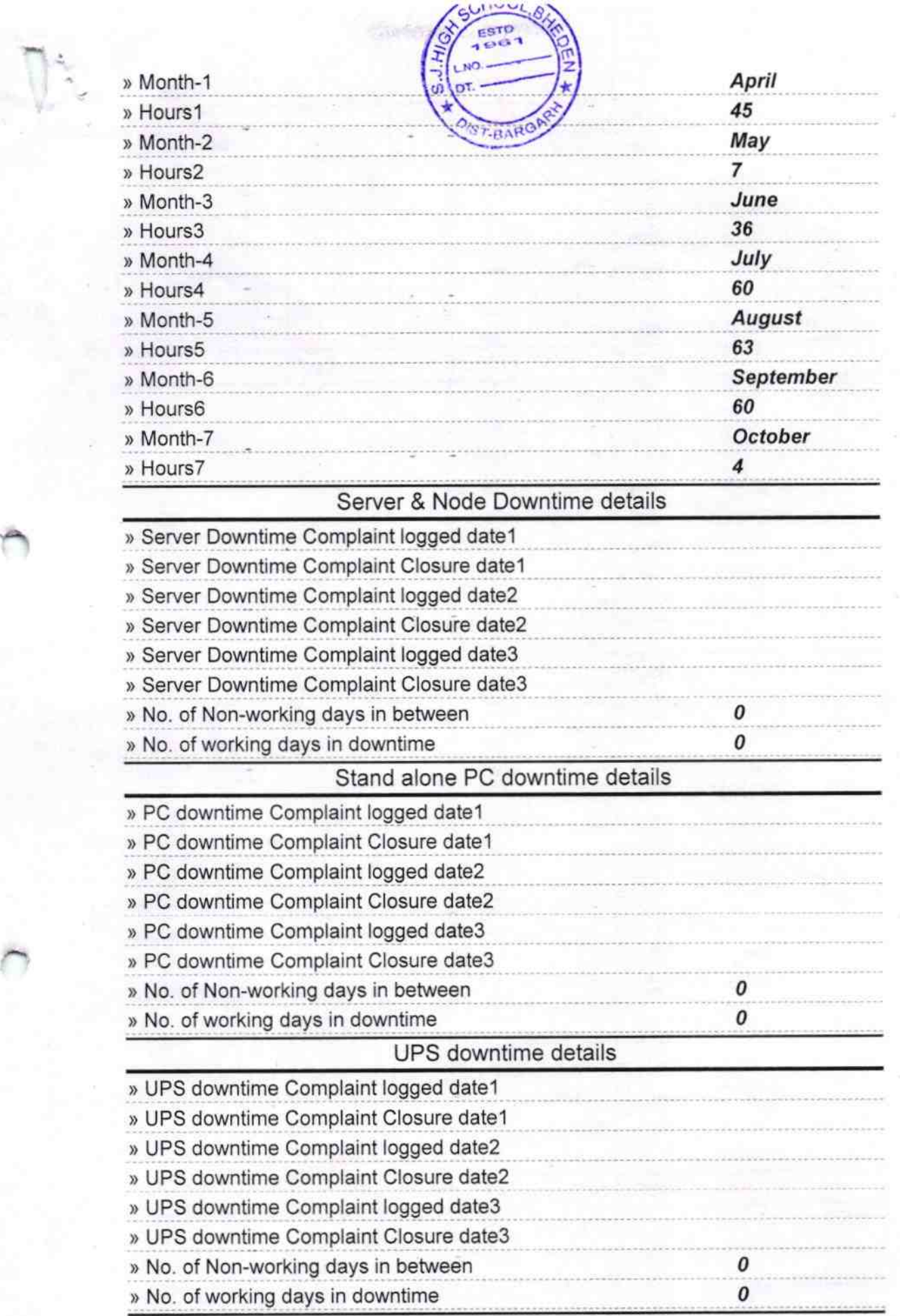

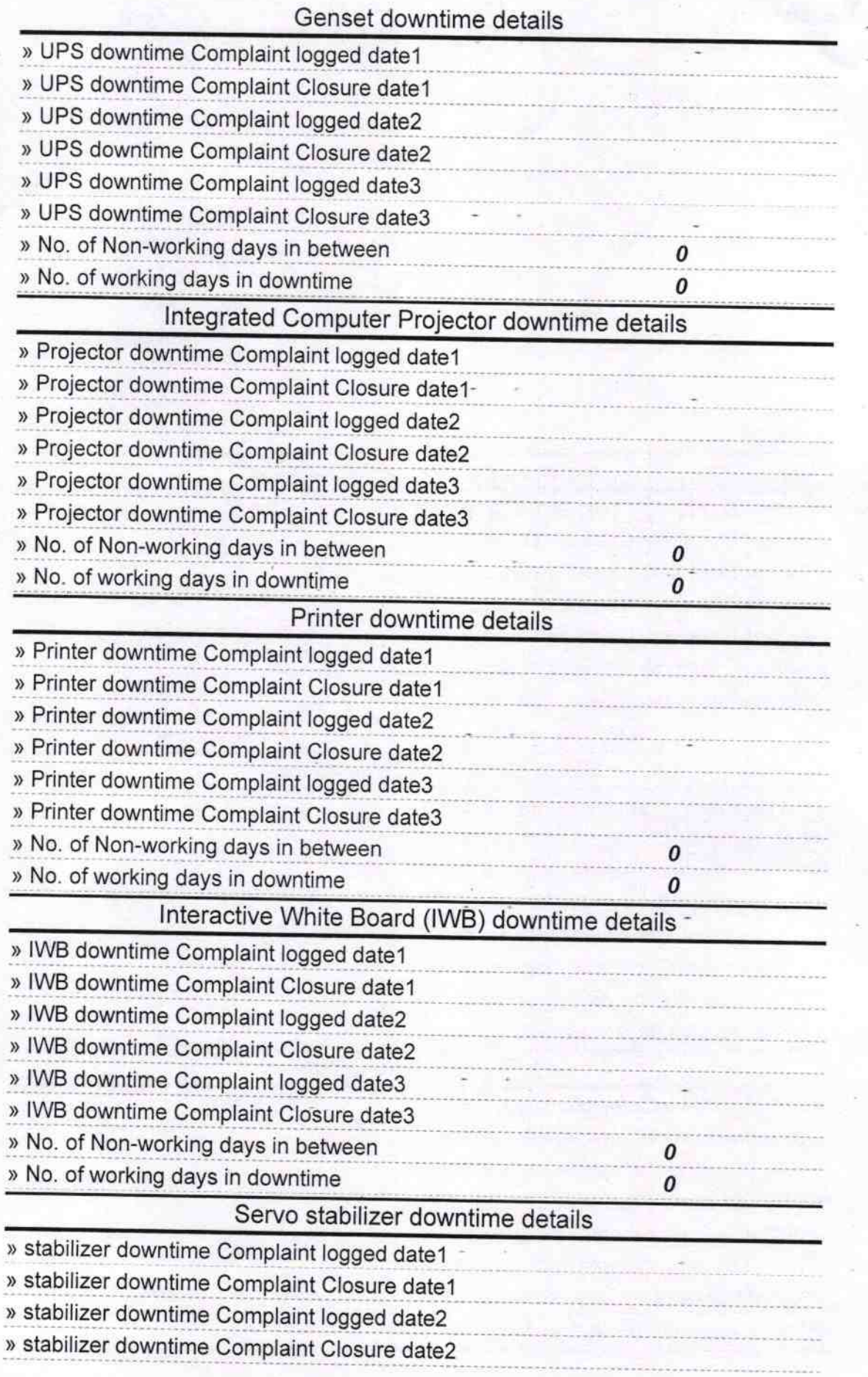

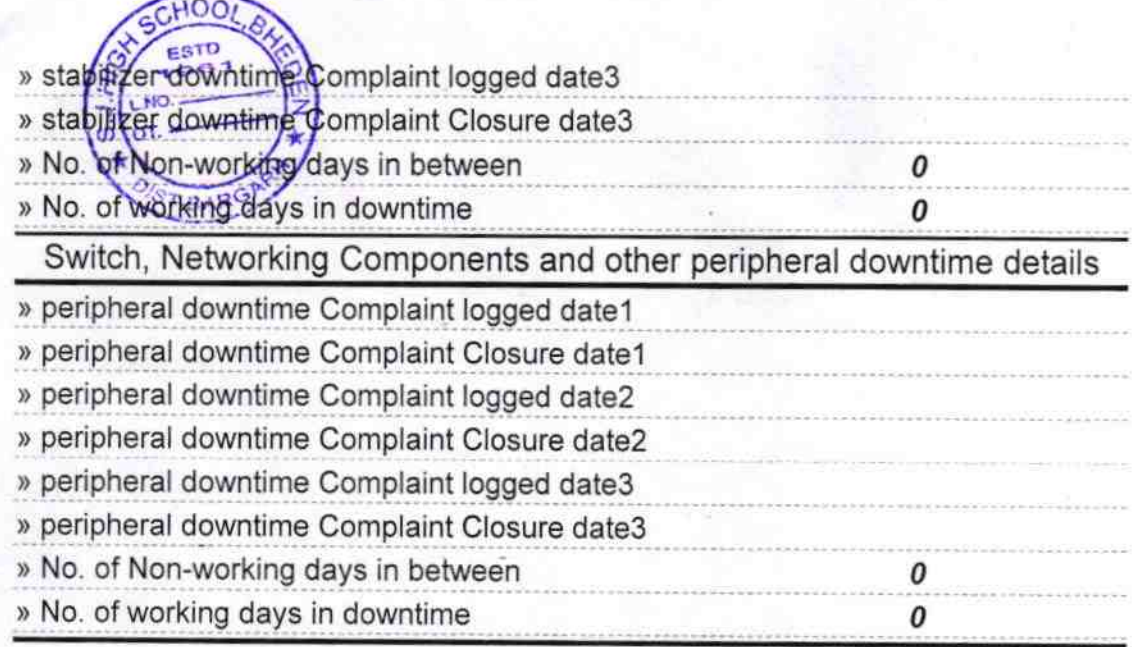

**HEAD MAST** S.J.HIGH SCHOO Signature of Head Master/Mistress with Sea